#### 120555139531 1 1A0 US NRC-OACM DIV FOLA & PUBLICATIONS SVCS TPS-PDR-NUREG P+223

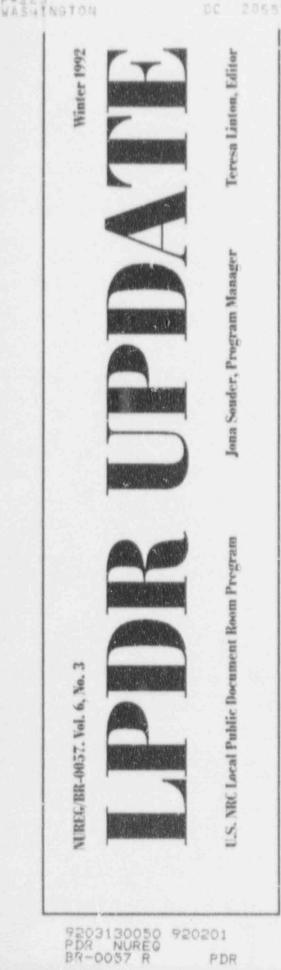

# New LPDR Established

An LPDR was established in February 1991 at the Claiborne Parish Library in Homer, Louisiana, for Louisiana Energy Services, Inc.'s proposed Claiborne Enrichment Center to be built near Homer. The proposed facility would enrich natural uranium hexaflouride to a maximum of five percent U-235 for the manufacture of fuel for nuclear power plants. It would be the nation's first privately owned uranium enrichment plant. All existing uranium enrichment plants in the United States are operated by the Department of Energy.

The NRC received the application for the license to build and operate the plant at the end of January 1991. It will take approximately two years for the application to be reviewed by the NRC before an Atomic Sa<sup>7</sup> ty and Licensing Board considers issuance of a license to construct and operate the facility.

There are currently 87 LPDRs in the country. Seventy six of these support power reactor document collections, the remaining eleven LPDRs maintain collections for certain research reactors and fuel cycle facilities, lowlevel waste disposal facilities, and the potential high-level radioactive waste geologic repository.

## Addresses of Nuclear Facilities

We frequently receive requests from LPDR librarians and patrons for the mailing addresses of nuclear facilities. We have information on the locations of nuclear facilities. For example, the Diablo Canyon nuclear power station is 12 miles west south west of San Luis Obispo, California.

However, the only addresses available for nuclear facilities are the addresses of the operators of the facilities. This generally is the corporate address of the utility or other company that owns the facility. In some cases, the corporate office may be a considerable distance from the site of the facility.

Your local telephone book could have the address of the utility or you can call our toll-free number, 800-638-8081, to get a utility address. We can send you a list of the utilities licensed to operate nuclear power reactors, with their corporate addresses, upon request.

A list of U.S. commercial nuclear power reactors giving the geographic location of each reactor can be found in the publication, "NRC Information Digest, 1991 Edition" (NUREG-1350, Volume 3). This list also gives the name of the utility operating the facility.

The "Information Digest" also has information on the status of the U.S. commercial nuclear industry. There are currently 113 commercial nuclear power reactors licensed to operate. In addition, three commercial nuclear power reactors are under construction and five are partially completed but construction has been deferred. Thirty three states have commercial nuclear power reactors. In 1989, nineteen percent of the electricity generated in the United States came from nuclear power.

At power reactor LPDR libraries, the "NRC Information Digest" is located in the NUDOCS microfiche on card number 57529, beginning on frame number 029. A copy can also be requested from the NRC LPDR staff at 800–638–8081 to be put in the LPDR collection.

#### FSAR/USAR Microfiche Being Incorrectly Filed

As we are visiting the power reactor LPDP libraries to set up the NUDOCS microfiche collections and review the remaining documents and reference materials, we are finding a number of instances where the microfiche set of Final Safety Analysis Report (FSAR) and Updated Safety Analysis Report (USAR) are mixed up.

We are finding microfiche updates to the USAR filed in the binder for the FSAR microfiche. FSAR microfiche is being discarded by mistake. This means that after the USAR microfiche have been correctly refiled in the USAR binder, the FSAR binder is empty or contains only a couple of remaining microfiche.

These sets of microfiche are purchased from a private company and are expensive to replace. LPDR libraries are required to have the FSAR on microfiche as well as the USAR. Once a USAR has been prepared, there will not be any more updates to the FSAR as a rule. So once you have the USAR on microfiche, you shouldn't have to do anything with the microfiche in the FSAR binder. That set should remain as is. It will be the USAR binder that you will be updating.

Some facilities have the FSAR only, and the problem described above does not apply. But for facilities that have both the FSAR and the USAR, please be very careful when filing a microfiche update to make sure you are putting the microfiche in the correct binder.

We have been putting a flag sheet in the FSAR binder during our visits to the power reactor LPDRs to prevent LPDR librarians from removing microfiche from the FSAR binder by mistake. Sandra Northern sent a memo to the LPDR libraries, dated September 12, 1991, and attached to the memo was a copy of this flag sheet to be inserted in the FSAR binders at libraries that we had not yet visited.

Please call the NRC LPDR staff if you have the slightest question about how to file the FSAR/USAR microfiche.

### LPDR Visits in 1991

Between May 1 and December 31, 1991, 43 power reactor LPDRs were visited by NRC LPDR staff to set up the NUDOCS microfiche collections to replace the paper records issued since January 1, 1981. The NUDOCS microfiche program for power reactor LPDRs is described in LPDR UPDATE, Volume 6, Number 2, Winter 1991. NRC LPDR staff plan to have completed visits to the remaining power reactor LPDRs by the end of Spring 1992.

#### Online Access to NUDOCS/ AD

As of December 31, 1991, 20 LPDR libraries have online access to the NRC's document management system, NUDOCS/AD. Any LPDR library interested in online access to NUDOCS/AD is encouraged to check the computer equipment in the library to see if it meets the following requirements:

1BM-compatible PC

2400 Baud (or higher) modem

DOS, version 2.1 or higher

One of the following software packages:

Smarterm 400

Cross Talk

ProComm Plus (version 2)

For further information on access to NUDOCS/AD, please cali Teresa Linton, Information Services Librarian for the LPDR Program, at 800–638–8081.

#### Publicizing LPDR Program

We encourage publicity of the NRC's LPDR Program in local newspapers and library newsletters. The NRC LPDR staff can help you prepare items by providing information on the LPDR program. Please call us if we can help you in this way.

We would be interested is seeing any publicity that you have prepared or had printed in newsletter: We also welcome any suggestions for flyers, signs, brochures, etc., that would help your patrons use the LPDR collections more efficiently.

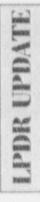

LPDR UPDATE is published by the Local Public Document Room Program, U.S. Nuclear Regulatory Commission, Washington, DC 20555, 301–492–7143. LPDR HOTLINE 800–638–8081. Teresa Linton, Editor.

Changes of address or requests for subscriptions will be accepted by mail or on the LPDR HOTLINE.